# IMPRIMER SUR DES ENVELOPPES

### Mission numérique 76 - Olivier Bois

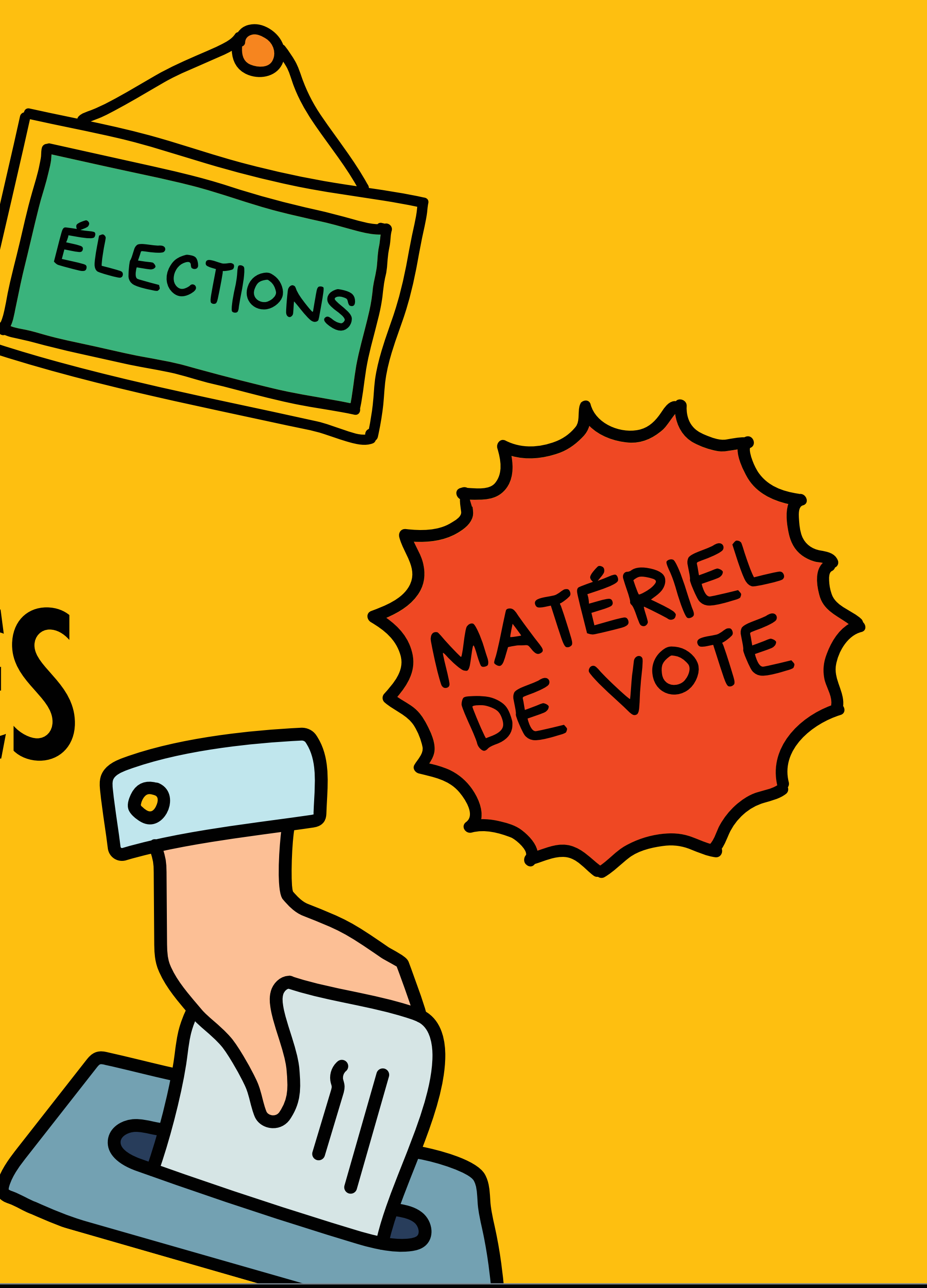

### **Options d'impression**

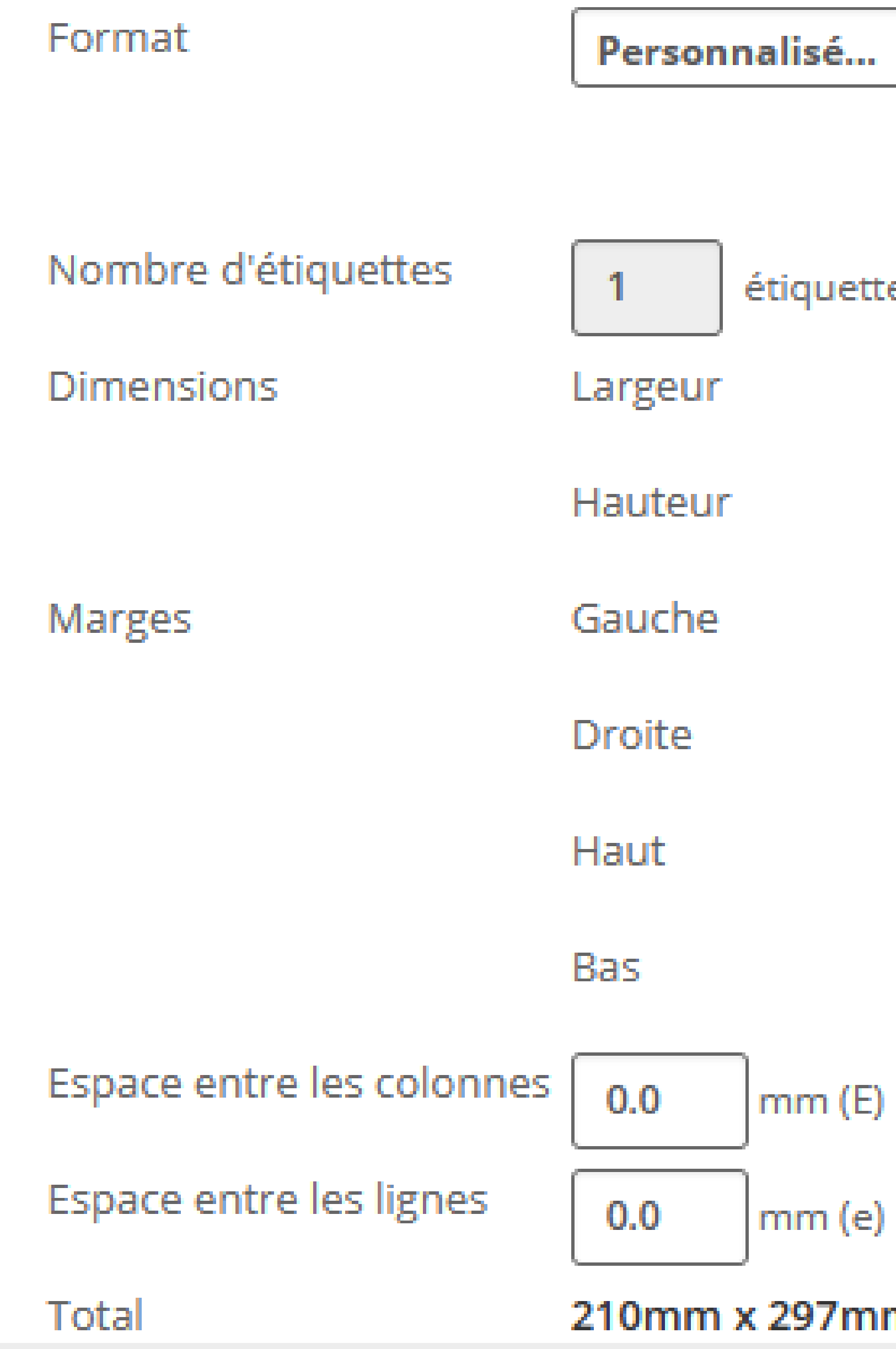

### Renseignez les options pour une impression sur enveloppe C5(kraft, 162x229 mm)

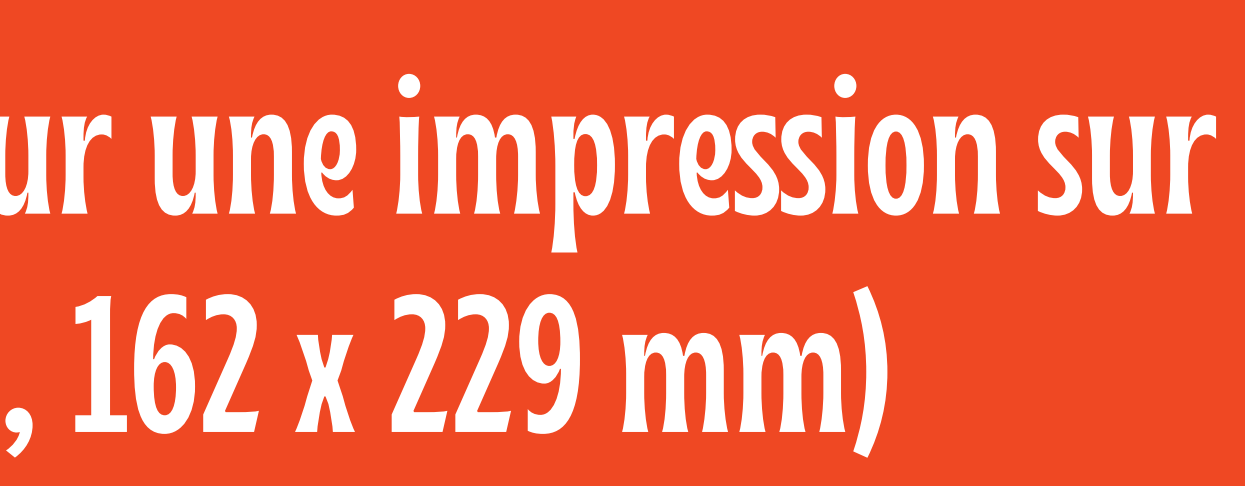

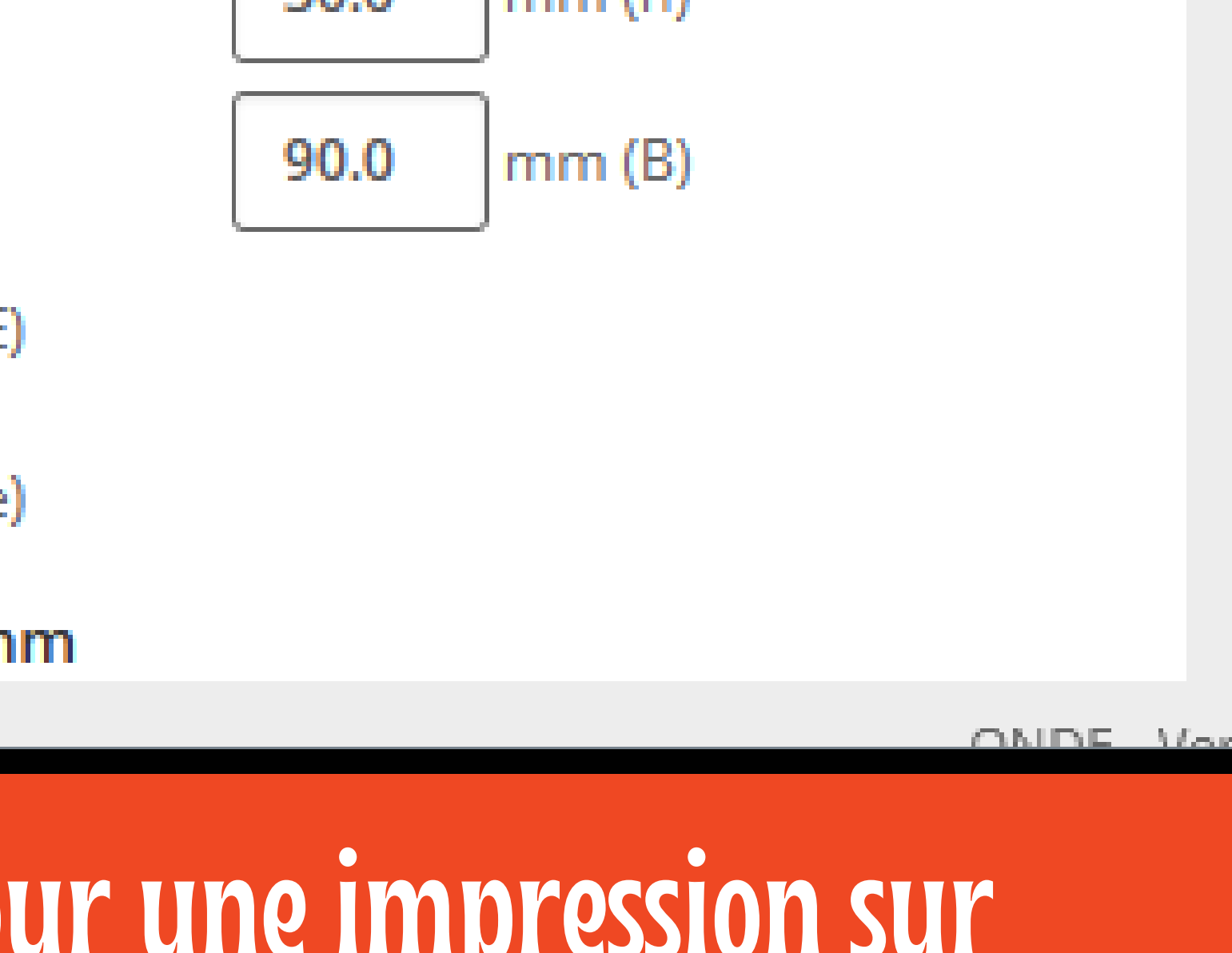

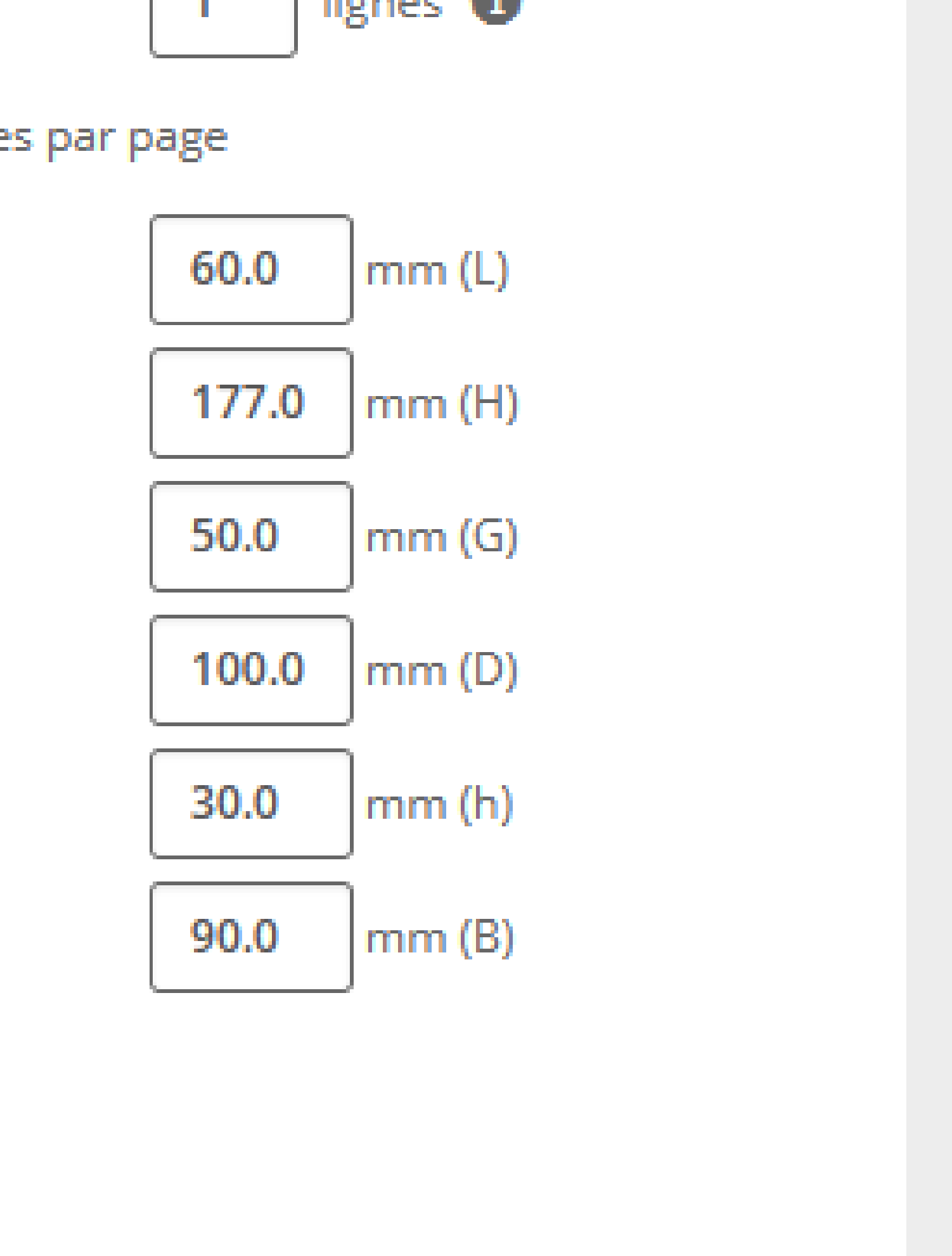

es par page

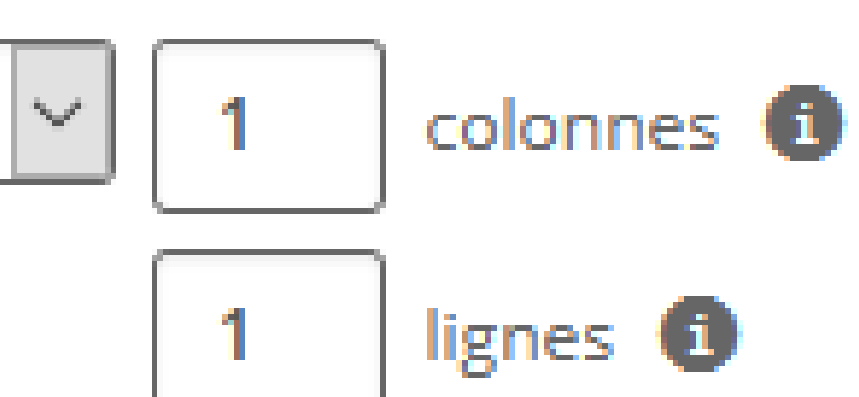

### Imprimer

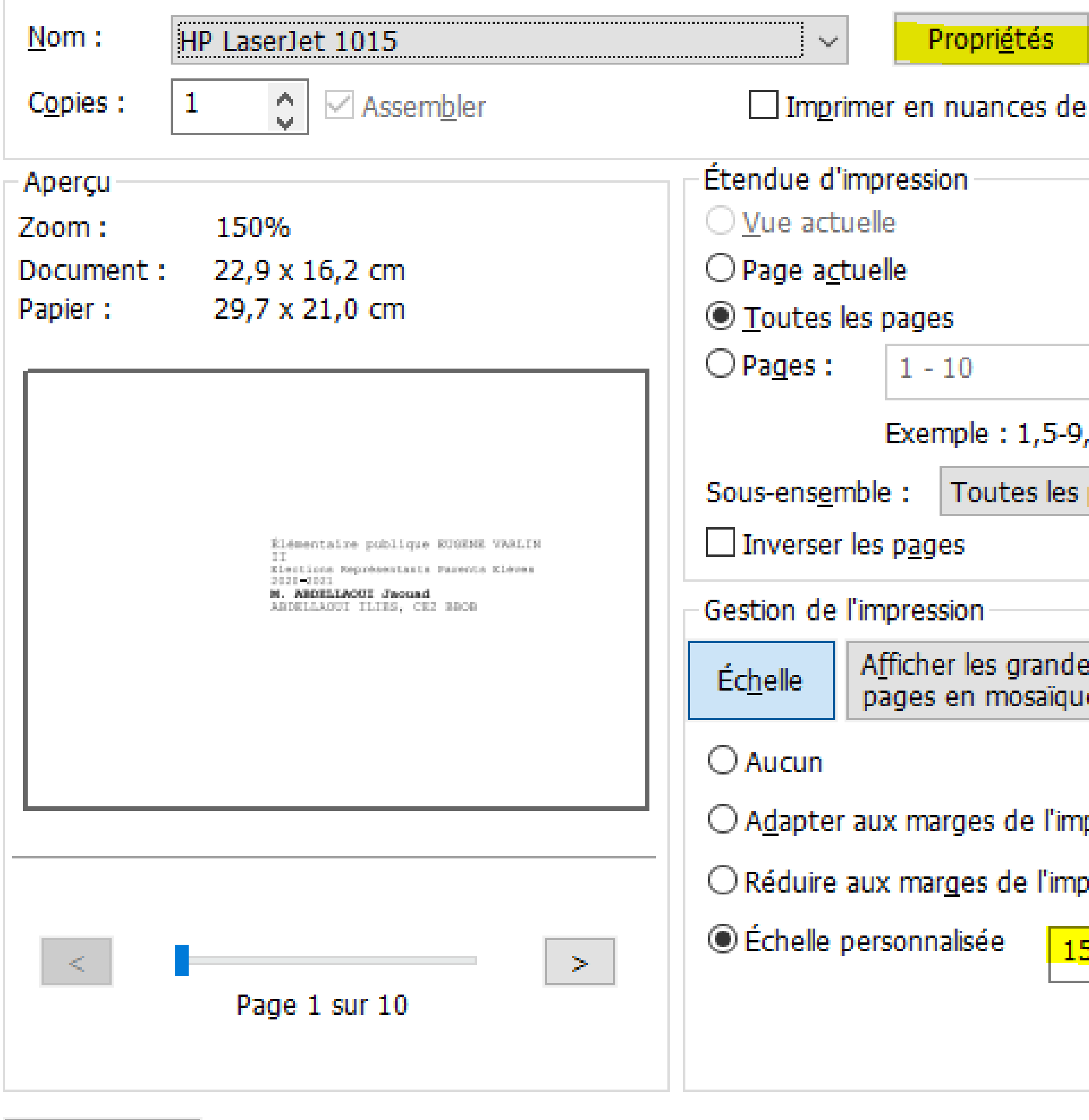

Avancé

## Lancez l'impression depuis le pdf. Personnalisez l'échelle, l'orientation et les propriétés.

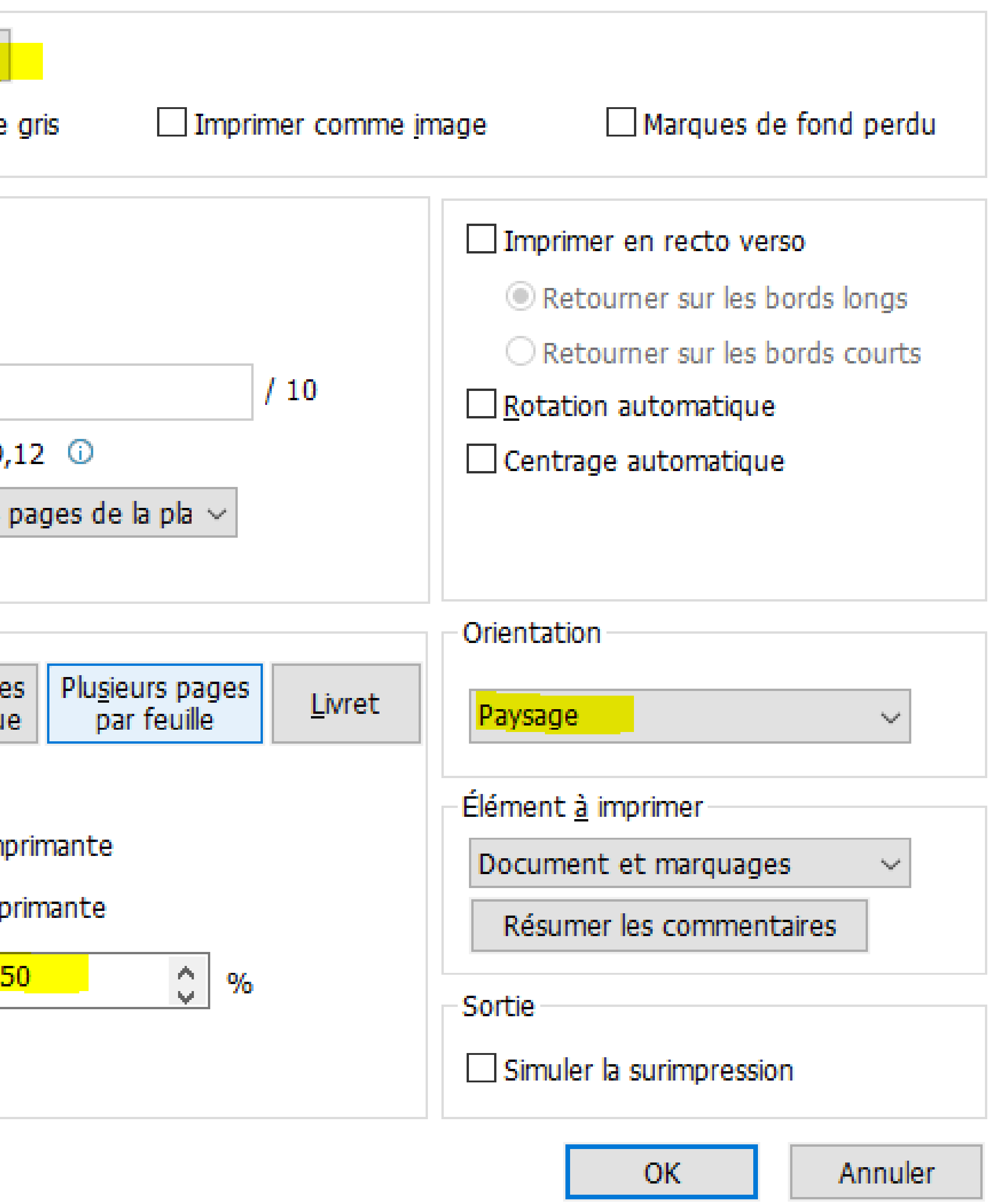

 $\times$ 

### **Report reprinting the concentration in Eugenee To 12**

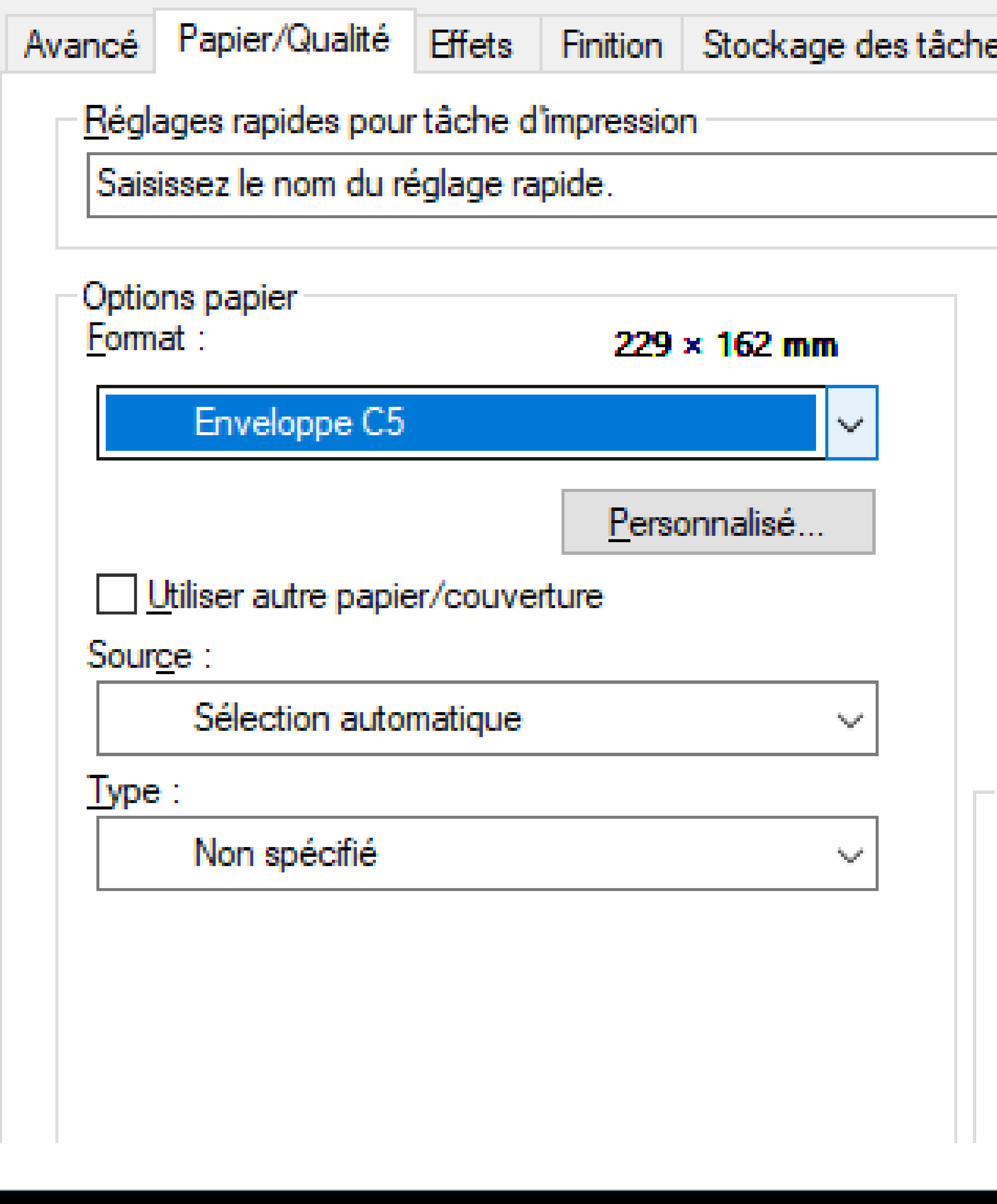

### Dans les propriétés, précisez le format.

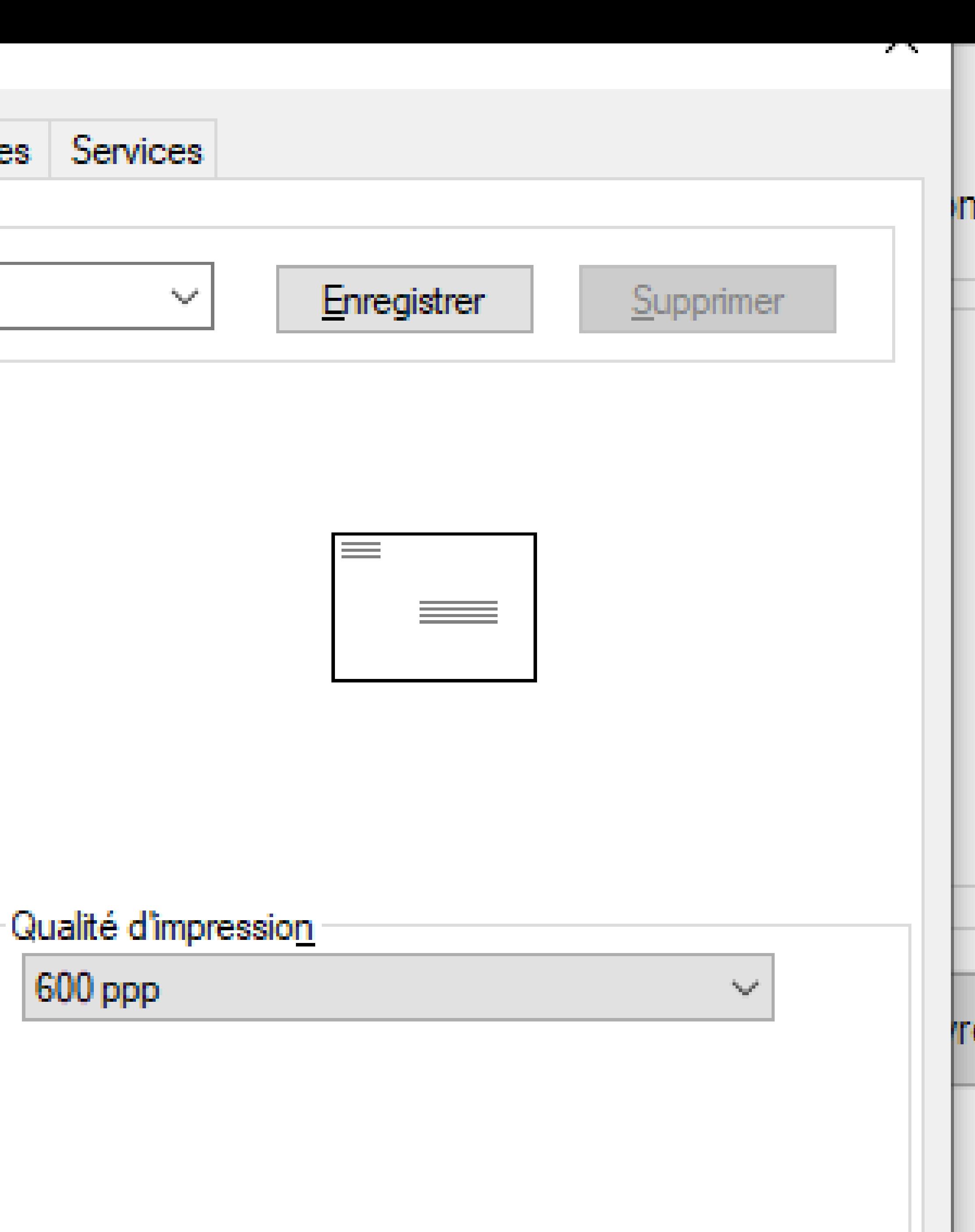

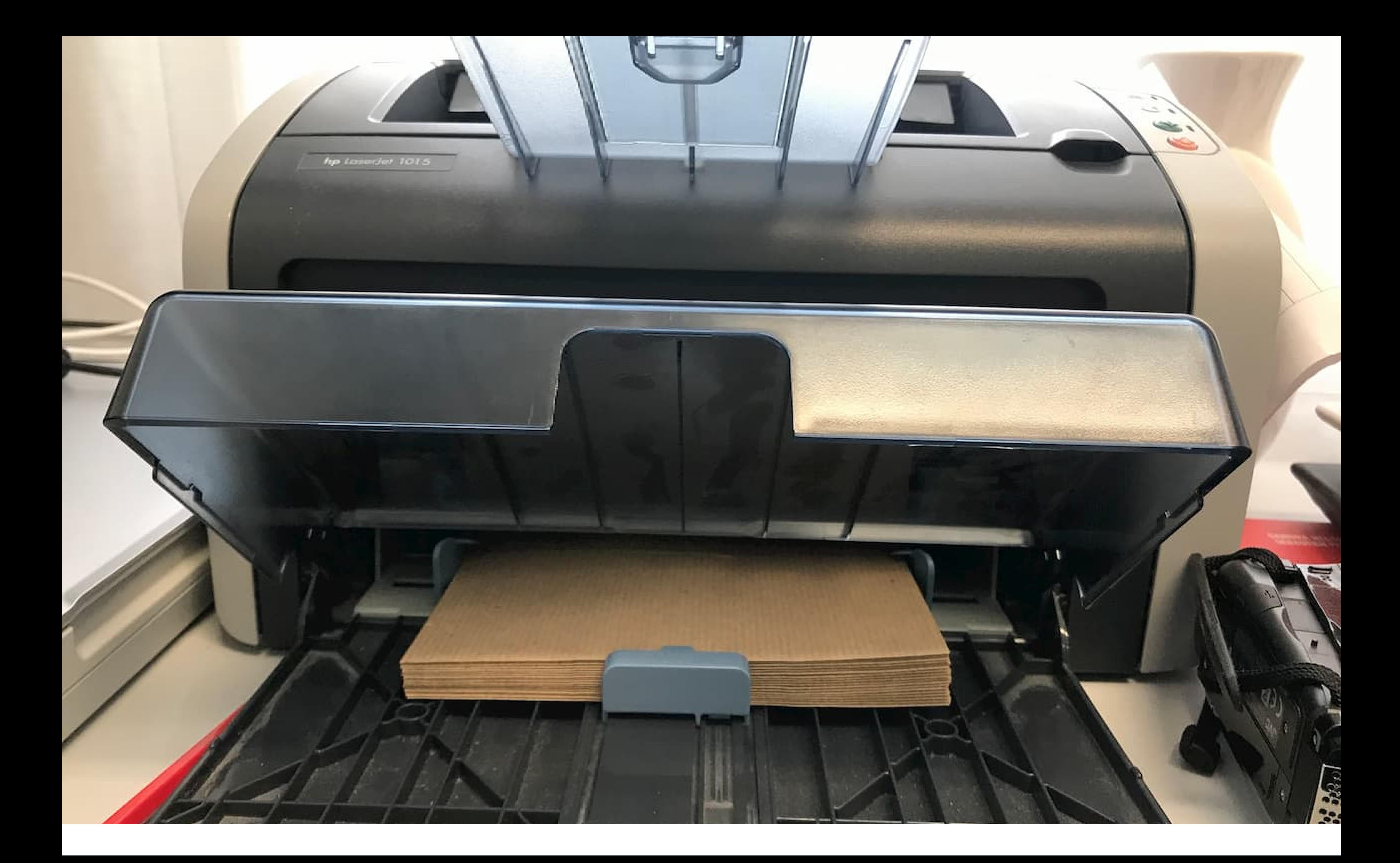

## Chargez votre imprimante et c'est prêt.